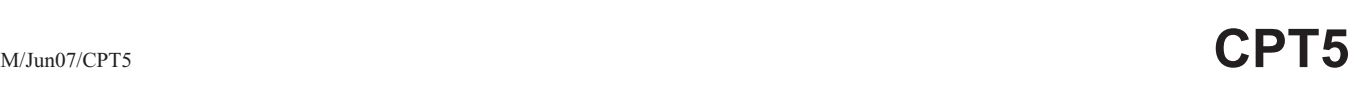

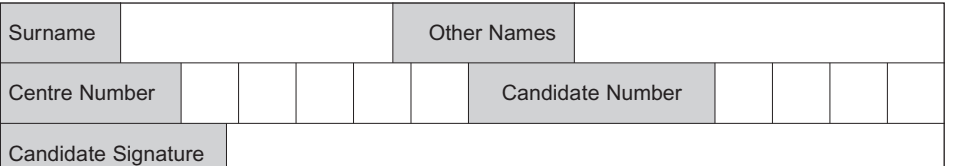

General Certificate of Education June 2007 Advanced Level Examination

#### **COMPUTING COMPUTING** CPT5

### **Unit 5 Advanced Systems Development**

Tuesday 19 June 2007 9.00 am to 10.30 am

**You will need no other materials.** You may use a calculator.

Time allowed: 1 hour 30 minutes

#### **Instructions**

- Use blue or black ink or ball-point pen.
- Fill in the boxes at the top of this page.
- Answer **all** questions.
- Answer the questions in the spaces provided.
- Show all your working.
- Do all rough work in this book. Cross through any work you do not want to be marked.

#### **Information**

- The maximum mark for this paper is 65.
- The marks for questions are shown in brackets.
- The use of brand names in your answers will **not** gain credit.
- You are reminded of the need for good English and clear presentation in your answers.

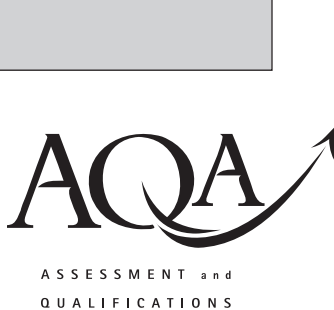

ALLIANCE

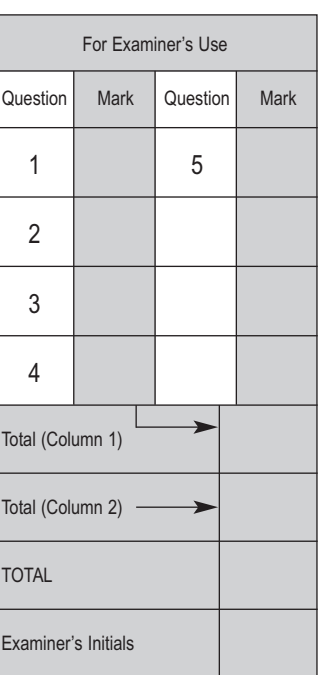

For Examiner's Use

Answer **all** questions in the spaces provided.

**1** The diagram shown in **Figure 1** describes the hardware and software components of a system that is used to **produce monthly statements** for account customers of a department store chain.

A computer program reads the **transactions file** from **magnetic tape** and updates the **customer file** held on **magnetic disk**. The program sends the **monthly statements** to the **printer**. Any errors are sent to an **error log file** on **magnetic disk**.

(a) Complete the diagram shown in **Figure 1**.

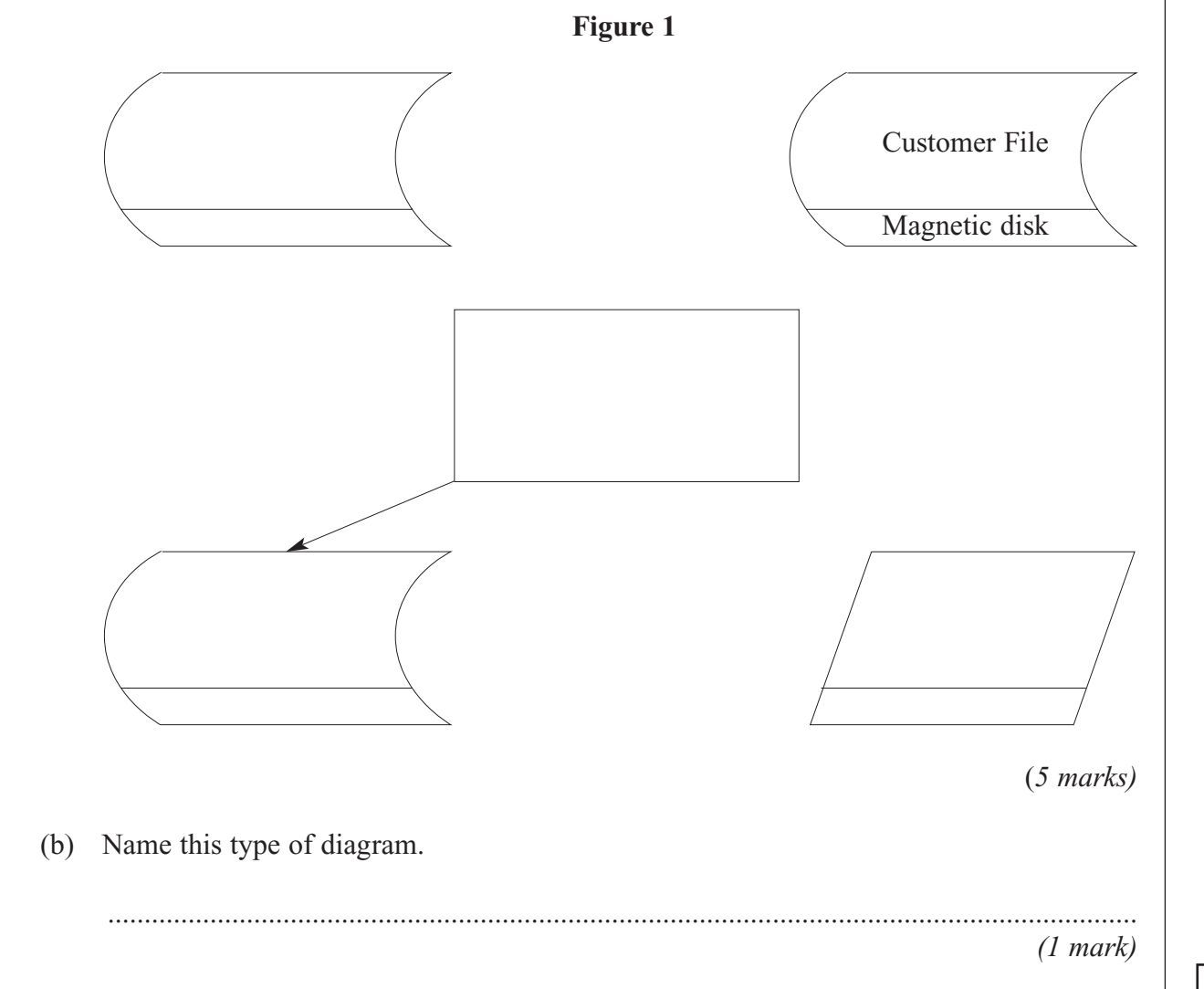

**6**

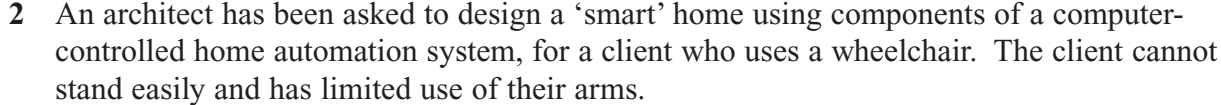

The architect has the following components to choose from:

- Radio-frequency remote controls
- Programmable switching units to control appliances
- Movement detectors
- CCTV (Closed Circuit TV)
- Fingerprint door locks
- Climate control system
- Motors to operate doors/curtain-rails/shutters
- Voice recognition system  $\bullet$

For three of the above devices, state the device and explain its use for a home automation system and why it would help the client.

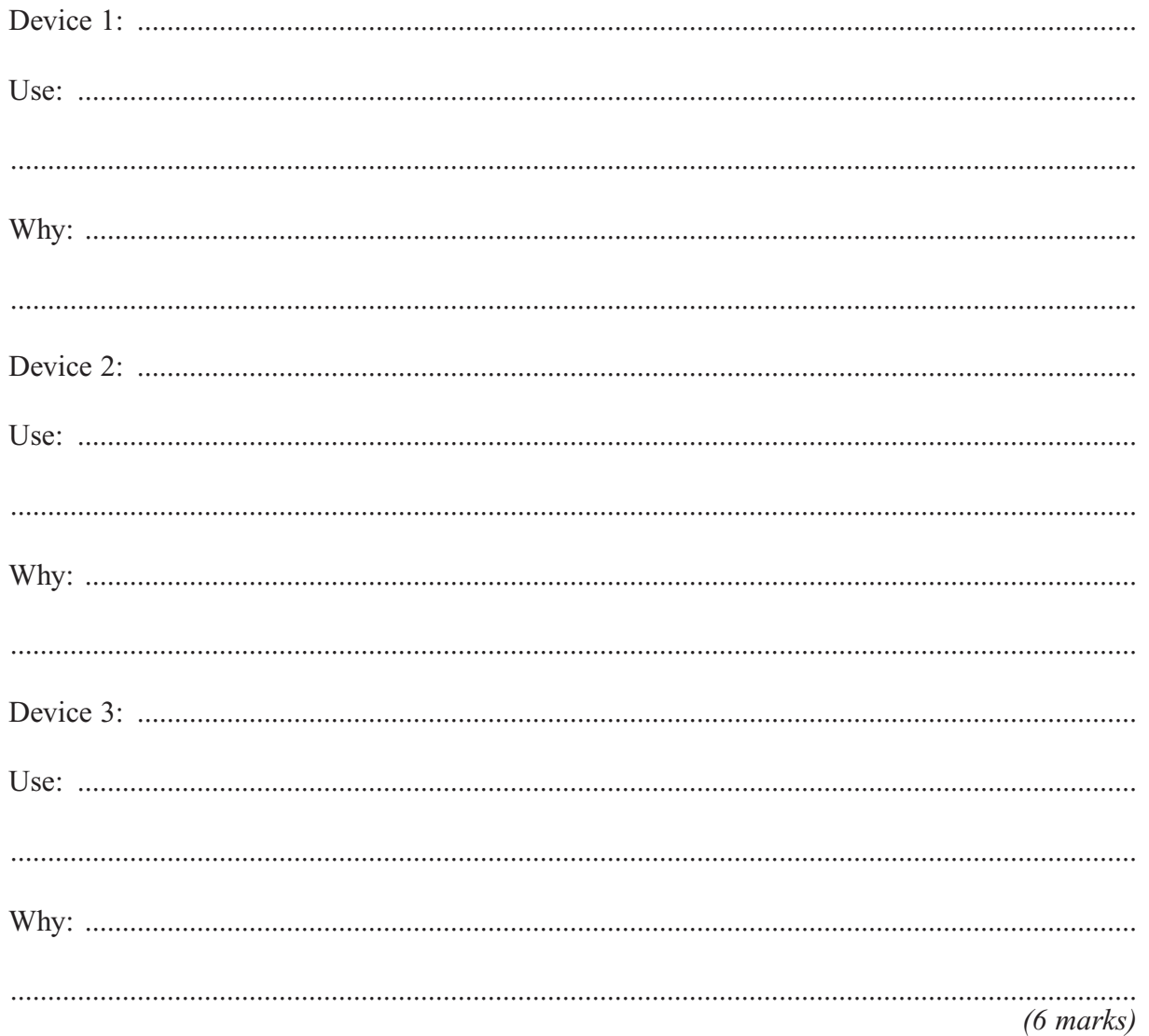

M/Jun07/CPT5

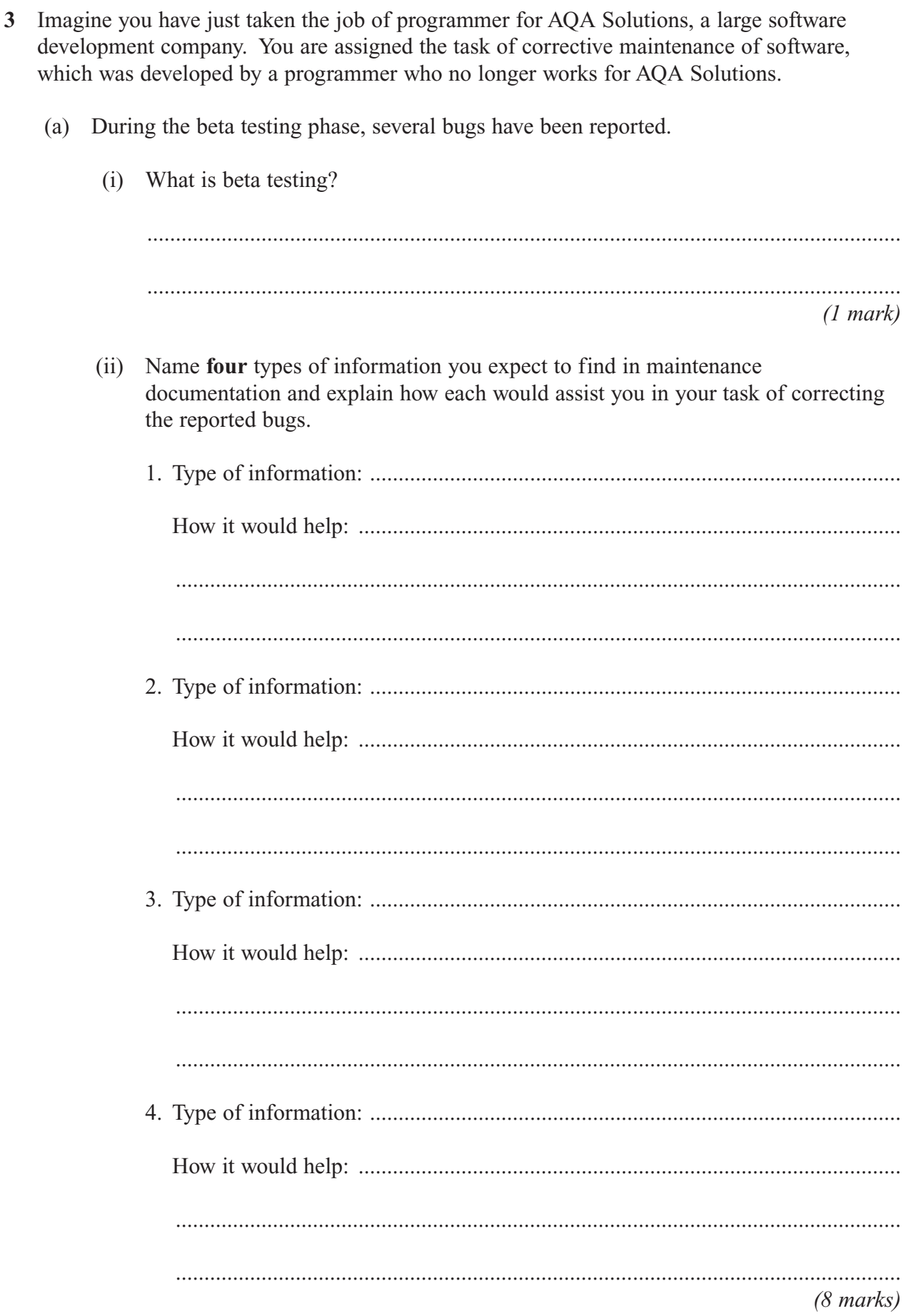

(b) Explain three programming techniques that the original programmer could have used that would make it easier for you to correct the original programmer's software.

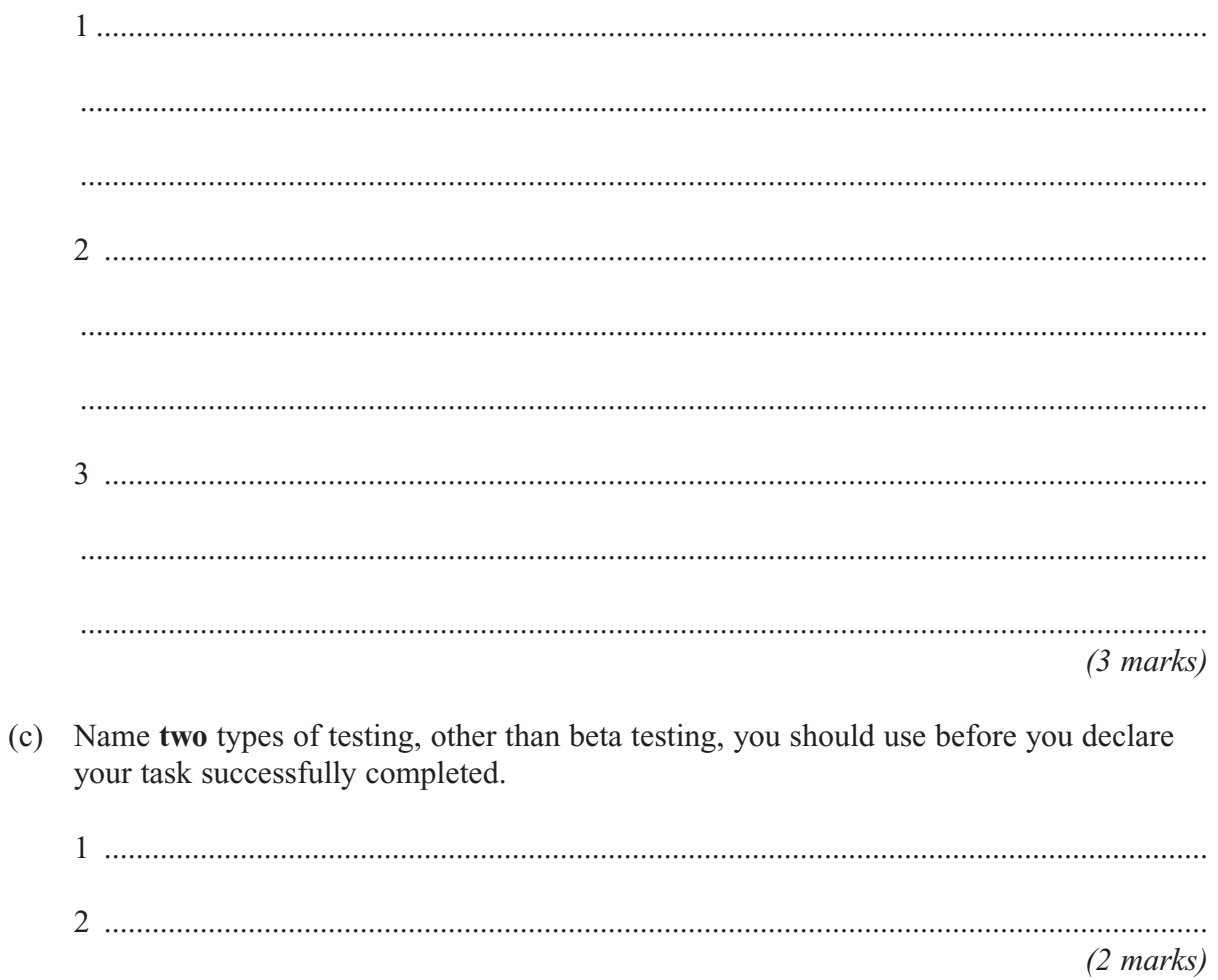

14

Turn over for the next question

- 4 Tom's family has asked you for some advice about networking. They have just moved to a new house, currently without any communication links. They want Internet access for the family desktop computer.
	- Describe the **differentiating** features of *dial-up*, *cable-modem* and *ADSL* connections. (a)
	- $(i)$  $(ii)$  $(iii)$  $(6 \text{ marks})$ Tom's parents both use laptop computers at work and would like to be able to use these (b) at home to access the Internet and to access personal files left on the family desktop computer. Explain how this could be achieved by setting up a peer-to-peer network.  $(i)$  $(3 \text{ marks})$ (ii) Explain how this could be achieved by setting up a client-server network.  $(3 marks)$

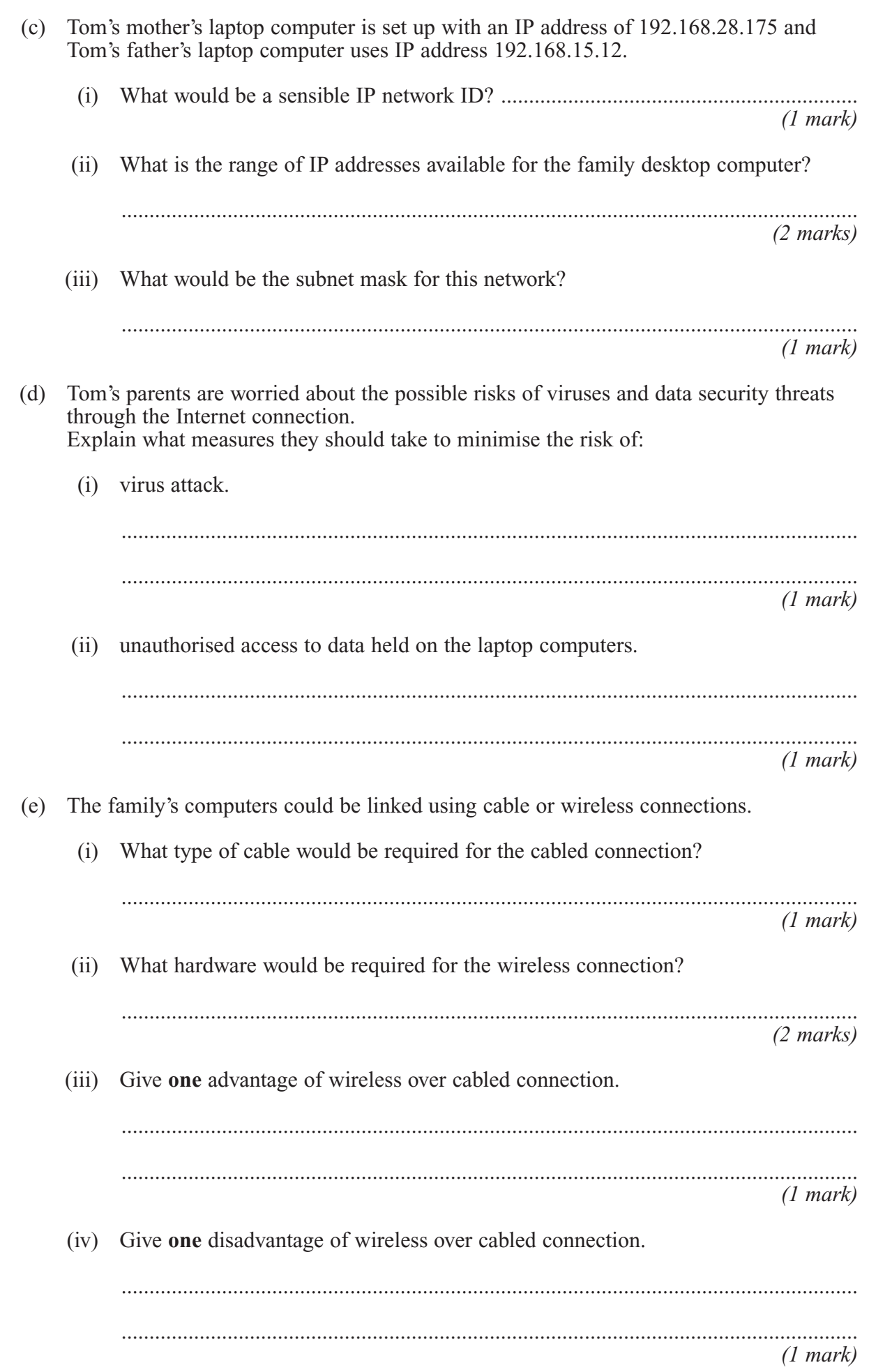

**5** A chef keeps her recipes on a single-table database system. **Figure 2** shows the Recipe Table.

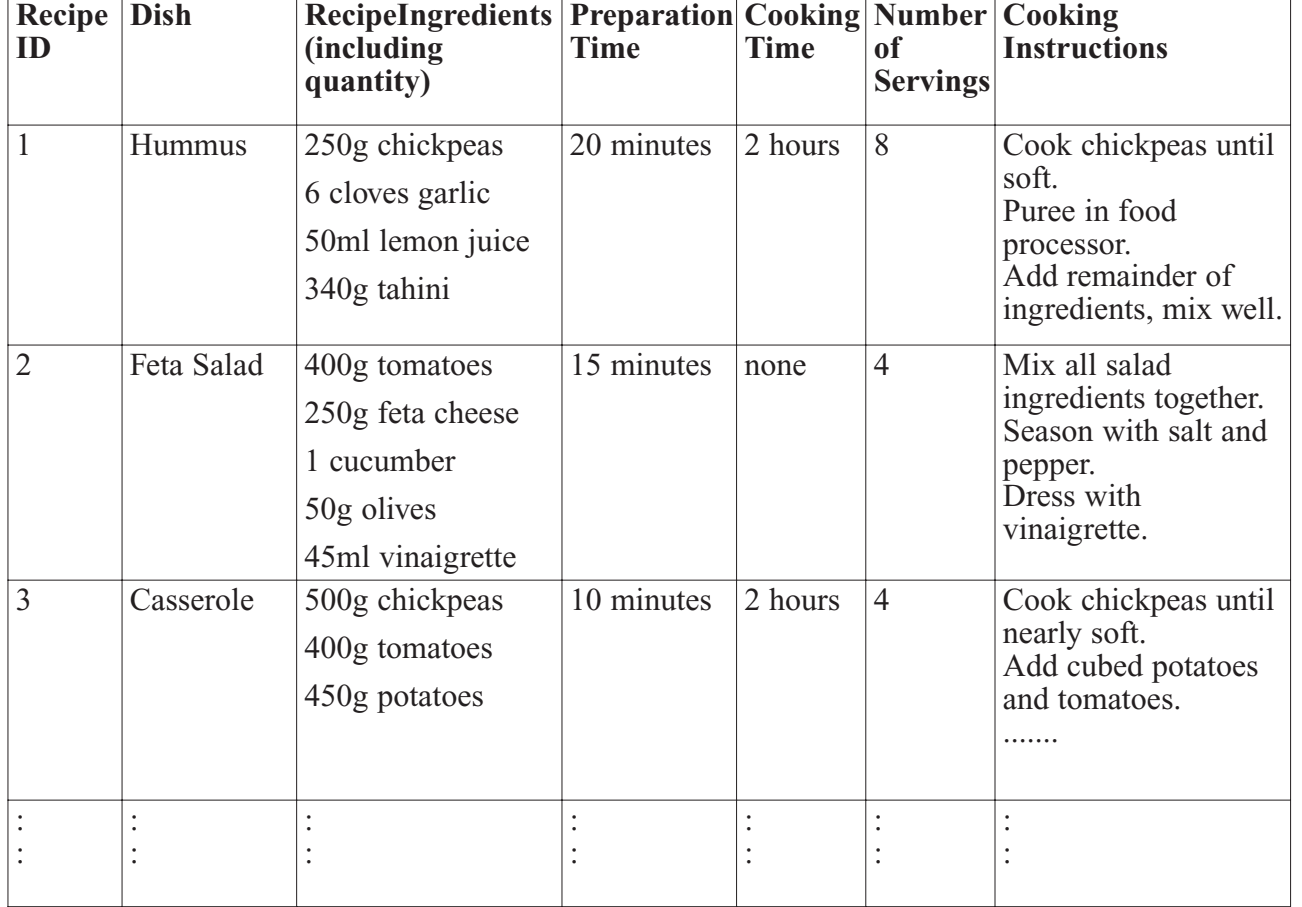

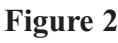

The chef's only supplier provides her with an on-line price list for her ingredients. **Figure 3** shows the PriceList Table.

### **Figure 3**

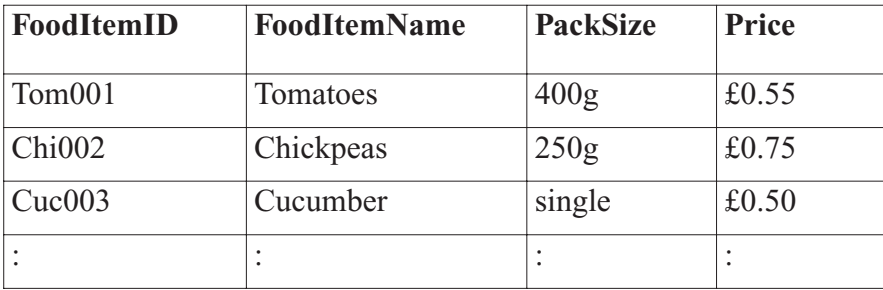

(a) (i) Which of the above two tables is **not** in First Normal Form? .................................. *(1 mark)*

(ii) Why? .........................................................................................................................

....................................................................................................................................

*(1 mark)*

**16**

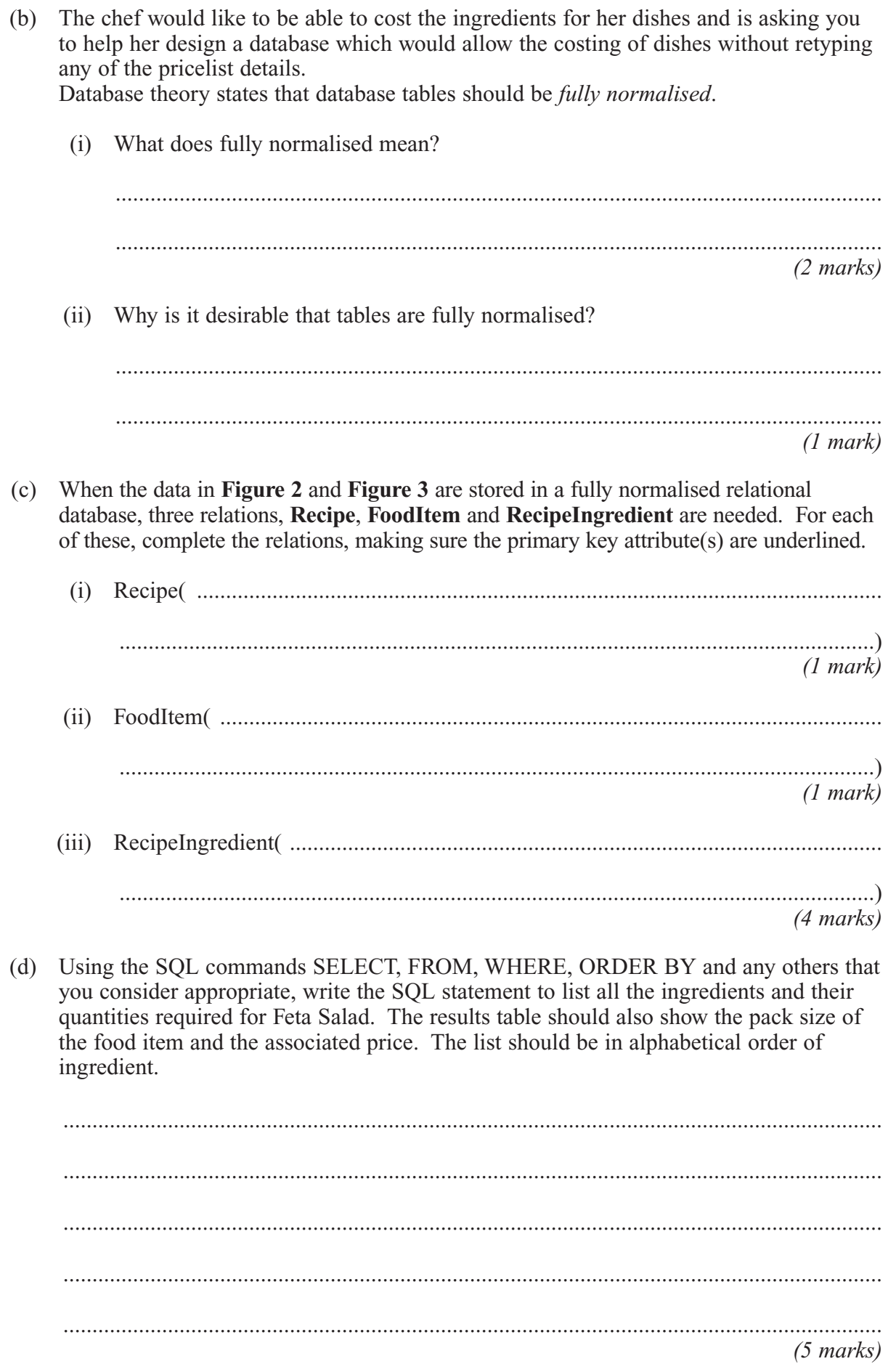

# **There are no questions printed on this page**

# **There are no questions printed on this page**

## **There are no questions printed on this page**

M/Jun07/CPT5